# <span id="page-0-0"></span>**Steckbrief Beispiel aus der Praxis**

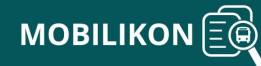

#### **Einführungsdatum**

 $\cdot$  01.1990

#### **Zielsetzung**

- Attraktivitätssteigerung
- Region/Standort
- erschließen
- Reisezeit optimieren

#### **Zielgruppe**

- Auszubildende
- Beschäftigte
- Bürgerinnen und Bürger
- Jugendliche
- Pendler

# **Fahrtzweck**

- Ausbildung/Studium
- Begleitung
- $\bullet$  Beruf
- Besuch
- Einkauf • Erledigung
- Freizeit
- 

#### **Verkehrsmittel**

Bus (>9 Sitzplätze)

#### **Projektstatus**

dauerhaft umgesetzt

#### **Bundesland**

Nordrhein-Westfalen

#### **Gemeinde**

- Ahlen, Stadt
- Ahaus, Stadt
- Altenberge
- Anröchte
- Arnsberg, Stadt
- Ascheberg
- Bad Sassendorf
- Beckum, Stadt
- Beelen
- Bergkamen, Stadt
- Bestwig
- Billerbeck, Stadt
- Bocholt, Stadt
- Bönen
- Borken, Stadt Brilon, Stadt
- Castrop-Rauxel, Stadt
- 
- Coesfeld, Stadt
- Datteln, Stadt Drensteinfurt, Stadt
- Dorsten, Stadt
- Dülmen, Stadt
- Emsdetten, Stadt
- Ennigerloh, Stadt
- Ense
- Erwitte, Stadt
- Eslohe (Sauerland)
- Everswinkel
- Fröndenberg/Ruhr, Stadt
- Gescher, Glockenstadt
- Geseke, Stadt
- Gladbeck, Stadt
- Greven, Stadt
- Gronau (Westf.), Stadt
- Hallenberg, Stadt
- Haltern am See, Stadt
- Havixbeck
- Heek
- Heiden
- Herten, Stadt
- Holzwickede
- Hopsten
- Horstmar, Stadt der
- Burgmannshöfe
- Hörstel, Stadt
- Ibbenbüren, Stadt
- Isselburg, Stadt
- Kamen, Stadt
- Ladbergen
- Laer
- Legden
- Lengerich, Stadt
- Lienen
- Lippetal
- Lippstadt, Stadt
- Lotte
- Lünen, Stadt
- Lüdinghausen, Stadt
- Marl, Stadt
- Marsberg, Stadt
- Medebach, Hansestadt
- Meschede, Kreis- und
- Hochschulstadt
- Metelen
- Mettingen
- Möhnesee
- Münster, Stadt
- Neuenkirchen
- Nordkirchen
- Nordwalde • Nottuln
- Ochtrup, Stadt
- Oelde, Stadt
- Oer-Erkenschwick, Stadt
- Olfen, Stadt
- Olsberg, Stadt
- Ostbevern
- Raesfeld
- Recke
- Reken
- Recklinghausen, Stadt
- Rhede, Stadt
- Rheine, Stadt
- Rosendahl
- Rüthen, Stadt
- Saerbeck, NRW-
- Klimakommune
- Sassenberg, Stadt
- Schmallenberg, Stadt
- Schöppingen
- Schwerte, Hansestadt an
- der Ruhr
- Selm, Stadt
- Senden
- Sendenhorst, Stadt
- Soest, Stadt
- Stadtlohn, Stadt
- Steinfurt, Stadt
- Sundern (Sauerland),
- Stadt Südlohn
- Tecklenburg, Stadt
- Telgte, Stadt
- Unna, Stadt
- Velen, Stadt
- Vreden, Stadt
- Wadersloh
- 
- Warendorf, Stadt
- Warstein, Stadt Waltrop, Stadt
- Welver
- Werl, Stadt
- Werne, Stadt
- Westerkappeln
- Wettringen
- Wickede (Ruhr)
- Winterberg, Stadt
- Weniger anze Migeen m [anzeig](#page-0-0)en

Quelle: RVM

Wie werden die Schnellbusse eingesetzt?

Die Schnellbusse der Westfälischen Verkehrsgesellschaft (WVG) werden Nordrhein-Westfalen eingesetzt. Das ländlich geprägte Verkehrsgebiet i die Kreise Borken, Coesfeld, Soest, Steinfurt, Unna und Warendorf sow Im Bedienungsgebiet leben 2,1 Millionen Menschen auf 9.480 km<sup>2</sup>. Bevölkerungsdichte von 222 Menschen je km<sup>2</sup>. Insgesamt verkehren Schnellbusse bedienen wichtige Verknüpfungspunkte sowie eine Haltestellen entlang der jeweiligen Strecke mit hoher Fahrgastnachf Busse ohne Umwege und mit bis zu 100 km/h auf Landstraßen und Autobahr

Schnellbusse der Westfälischen

Verkehrsgesellschaft mbH (WVG)

Auch hinsichtlich der Ausstattung unterscheiden sich die Sc Linienverkehr Wd/GG Die Schnellbusse sind beispielsweise mit einer hochw kostenlosem WLAN oder einem kostenlosen Zeitungsangebot ausgestatt nach einem festen Fahrplan. Damit die Fahrgäste auf der Fahrplanar anderen Bussen unterscheiden können, sind die Liniennummern mit e gekennzeichnet. Für die Nutzung des Schnellbus-Angebots fallen keine den Schnellbussen der WVG gelten alle Fahrkarten des WestfalenTarifes.

Welche Ziele werden mit dem Schnellbus-Angebot verfolgt?

Die Schnellbuslinien wurden eingeführt, um Städte und Gemeinde nachfragestarker Relationen ohne direkte Schienenanbindung so Schnellbusse sollen die Reisezeit mit öffentlichen Verkehrsmitteln konkurrenzfähige Alternative z**eh**W schaffen, insbesondere für Pendle Pendler. Durch die Bündelung der Wege von Pendlerinnen und Pendlern so und das Verkehrsaufkommen in der Region reduziert werden.

Nach Angaben der WVG geht die Einführung von Schnellb Fahrgastzuwachs und einer Steigerung der Kundenzufriedenheit einher.

Wie erfolgte die konkrete Umsetzung?

Das Schnellbus-Angebot wurde von der WVG entwickelt. Dazu wurde zunäg Erreichbarkeitsanalyse durchgeführt, um Lücken im übergeordi schienenfernen Räumen aufzudecken und somit potenzielle Strecke identifizieren. Mit dem Schnellbus-Angebot sollten SPNN-Warthzemgels üchkosse werden.

Außerdem musste ein Finanzierungskonzept erarbeitet werden, da umfar tätigen waren. Bei den Schnellbussen handelt es sich um Reisebusse üblicherweise im öffentlichen Personennahverkehr eingesetzt werden und Anschaffung sind. Die Betriebskosten für den Schnellbus unterscheiden denen im herkömmlöcPhNeMBetrieb.

## Herausforderungen bei der Umsetzung

Im Nahverkehrsplan des Kreises Borken wird darauf hingewiesen, Schnellbusliniennetzes häufig konterkariert wird, da auch kleinere an der Streckenverlauf eingebunden werden. Damit gehen Geschwindigke Weiteren wurde mit dem Schnellbus ein Mobilitätsangebot mit umfangi geschaffen. Die erhöhten Aufwendungen und Kosten können jedoch Einnahmen gedeckt werden.

## Verwandte Maßnahmen

[Schnell](https://www.mobilikon.de/massnahme/schnellbus)bus (https://www.mobilikon.de/massnahme/schnellbus)

#### Weitere Beispiele aus der Praxis

[Anschlussgarantie der Westfälischen Verkehrsgese](https://www.mobilikon.de/praxisbeispiel/anschlussgarantie-der-westfaelischen-verkehrsgesellschaft-mbh-wvg) (https://www.mobilikon.de/praxisbeispiel/anschlussgarantie-der-westfaelischen verkehrsgesellschaft-mbh-wvg)

## Verwandte Instrumente

[Förderung von Schnellbussen im Verbandsgebiet](https://www.mobilikon.de/instrument/foerderung-von-schnellbussen-im-verbandsgebiet-des-nahverkehr-rheinland) d (https://www.mobilikon.de/instrument/foerderung-von-schnellbussen-im-verl nahverkehr-rheinland)

[Kommunaler Nahverke](https://www.mobilikon.de/instrument/kommunaler-nahverkehrsplan)hrsplan (https://www.mobilikon.de/instrument/kommunaler-nahverkehrsplan) [Nahverkehrsplan \(re](https://www.mobilikon.de/instrument/nahverkehrsplan-rechtlich)c(httutipb) //www.mobilikon.de/instrument/nahverkehrsplan-[Regionaler Nahverke](https://www.mobilikon.de/instrument/regionaler-nahverkehrsplan)hhstpdan/www.mobilikon.de/instrument/regionaler-nahve

# Verwandte Hilfen zur Umsetzung

[Bedarfsana](https://www.mobilikon.de/umsetzungshilfe/bedarfsanalyse)l (whitted ps://www.mobilikon.de/umsetzungshilfe/bedarfsanalyse) [Erreichbarkeitsa](https://www.mobilikon.de/umsetzungshilfe/erreichbarkeitsanalyse)n https://www.mobilikon.de/umsetzungshilfe/erreichbarkeits

Meilensteine

 $1990$ 

Inbetriebnahme des Schnellbus-Angebots

2020:

26 Schnellbuslinien im Bedienungsgebiet

Quellen

Christ, Eberhard; Linnenbrink, Werner, 2005: Vom Bürgerbus bis zum Schne alle Fälle. Münster.

Christ, Eberhard; Linnenbrink, Werner, 2008: Vielfalt schafft mehr Mobilitä Angebote im ländlichen Raum. Münhsttteprs: Z/wgww.frvm[online.de/fileadmin/startseite\\_rvm/fahrgast/tickets\\_und\\_tarife/t](https://www.rvm-online.de/fileadmin/startseite_rvm/fahrgast/tickets_und_tarife/ticketuebersicht/16302122-christlinnenbrnkendfassung.pdf)icketuebers [christlinnenbrnkendfas](https://www.rvm-online.de/fileadmin/startseite_rvm/fahrgast/tickets_und_tarife/ticketuebersicht/16302122-christlinnenbrnkendfassung.pdf)sabgerdfen am 15.12.2023].

Westfälische Verkehrsgesellschaft mbH: Schhmtopls: B' uww.wizuwgwigffonlinUen.sdeer/ Angebot, Busangebote [abgerufen am 15.12.2023].